## Rechte in der Benutzerverwaltung

## 29.04.2024 20:29:45

## **FAQ-Artikel-Ausdruck**

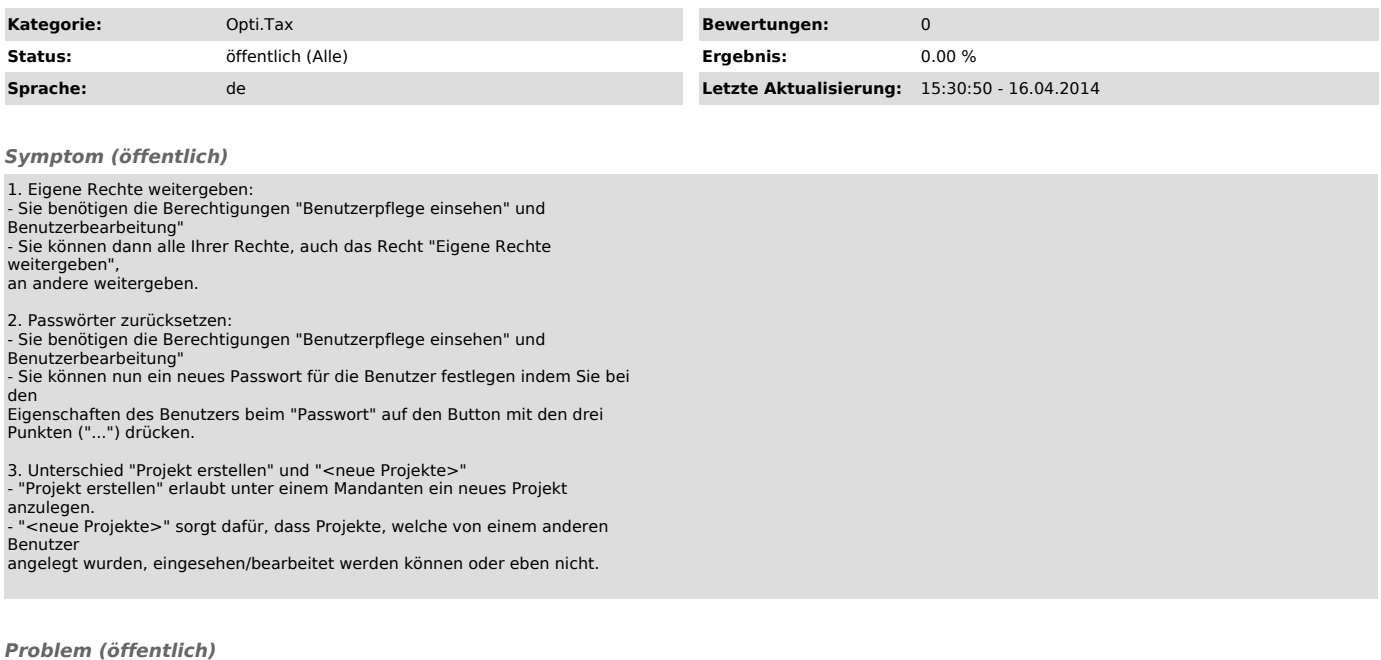

*Lösung (öffentlich)*